## **ISTITUTO COMPRENSIVO STATALE V.F. CASSANO - A. DE RENZIO**

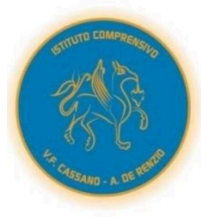

SCUOLA DELL'INFANZIA - PRIMARIA - SECONDARIA DI PRIMO GRADO **BITONTO** 

Via Gaetano Salvemini n. 7 - 70032 - Bitonto (BA) - Tel./Fax: 0803714029 Cod. Fisc.: 93423340723 - Cod. Mecc.: BAIC85000R - Cod. U.S.: 6

> Indirizzo e-mail: baic85000r@istruzione.it -Indirizzo pec: baic85000r@pec.istruzione.it Sito web: www.iccassanoderenzio.edu.it

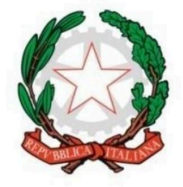

# **Sezione 3.0 - Percorso formativo**

La sezione 3.0 dell'Istituto Comprensivo "Cassano de Renzio" è prevista nella scuola Secondaria di Primo Grado "A. de Renzio" e nasce dalla volontà di offrire un corso strutturato nell'ambito delle **STEM** 

Gli alunni sono dotati di *devices* forniti dalla Scuola in comodato d'uso, controllati da remoto e con un pacchetto preinstallato di software didattici gratuiti.

Attraverso l'attivazione di metodologie didattiche innovative sviluppano un curricolo particolarmente versato sulla Matematica, educazione finanziaria e le materie scientifiche, con particolare riguardo alle attività di coding e programmazione a blocchi.

Sono previsti inoltre percorsi di informatica in ambiente Windows, finalizzati al conseguimento della certificazione *Pekit Expert* al termine del triennio scolastico.

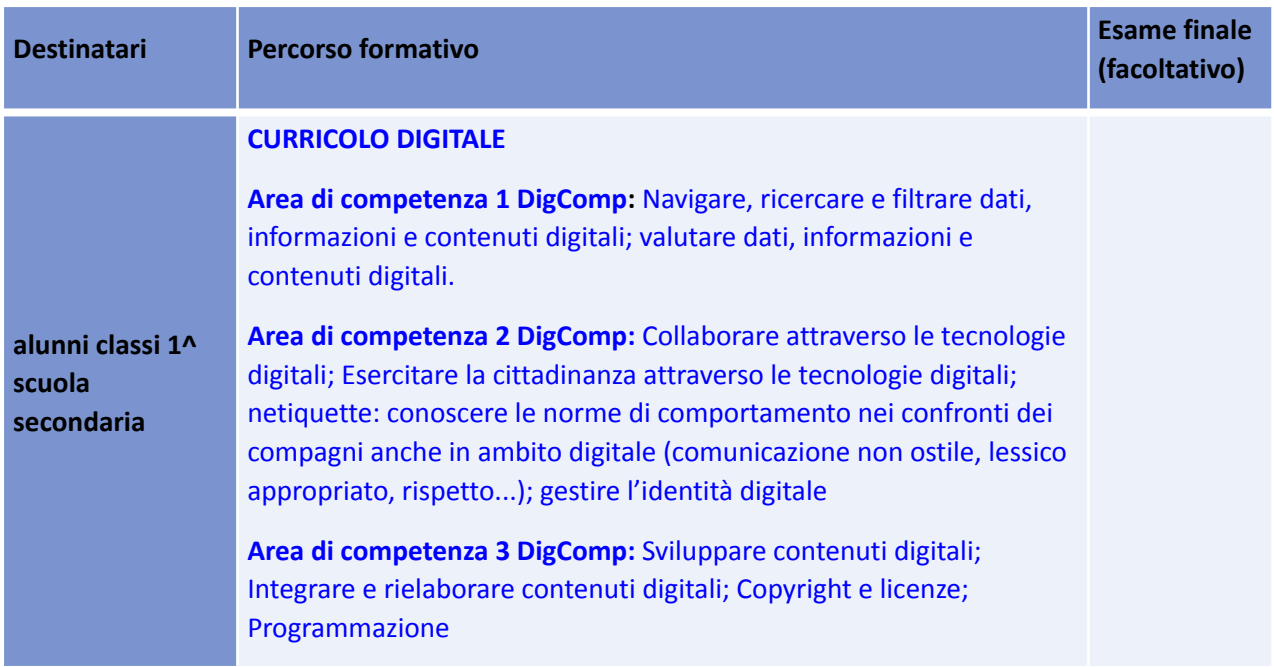

**Area di competenza 4 DigComp:** Proteggere i dati personali e la privacy; Tutelare la salute e il benessere

#### **PERCORSO INFORMATICO PEKIT EXPERT**

**Fase 1: cominciare le operazioni** (Riconoscere come è costituito un computer, collegarlo secondo le norme di sicurezza e avviarlo; Comprendere il concetto di unità centrale e periferiche di input, output e input/output; Accendere, arrestare e riavviare il computer; Utilizzare mouse e tastiera; Comprendere l'utilizzo di icone e le finestre; Personalizzare l'ambiente di lavoro del Sistema Operativo ed installare i software; Comprendere il concetto di il file system, creare, gestire, trovare ed organizzare i dati in file e cartelle; Comprendere il concetto di Hardware e riconoscere le caratteristiche principali dei supporti di memorizzazione; Valutare consapevolmente il computer più adatto alle proprie necessità; Comprendere il significato del termine Software, comprendere e distinguere le differenze tra Sistemi operativi e software applicativi; Comprendere il significato di copyright e licenze; Utilizzare un Elaboratore di testo per aprire un documento esistente, scrivere e un testo e dare una formattazione di base; Preparare un documento, Impostare l'orientamento del foglio e stampare; Salvare un documento; Utilizzare un foglio di calcolo per aprire una cartella esistente, inserire dati, formattarli; Comprendere i riferimenti di cella ed utilizzare semplici formule; Preparare il foglio per la stampa; Conoscere le periferiche di stampa, le tipologie di inchiostri e le principali tecnologie di stampa).

#### **CURRICOLO DI EDUCAZIONE FINANZIARIA**

Concetto di guadagno, ricavo, spesa, problemi di compravendita

#### **CURRICOLO DIGITALE**

**Area di competenza 2 DigComp:** Interagire attraverso le tecnologie digitali; Condividere informazioni attraverso le tecnologie digitali; Collaborare attraverso le tecnologie digitali; Esercitare la cittadinanza attraverso le tecnologie digitali; netiquette: conoscere le norme di comportamento nei confronti dei compagni anche in ambito digitale (comunicazione non ostile, lessico appropriato, rispetto...); gestire l'identità digitale

**Area di competenza 3 DigComp:** Sviluppare contenuti digitali; Programmazione

**Area di competenza 4 DigComp:** Proteggere i dati personali e la privacy; Tutelare la salute e il benessere

**alunni classi 2^ scuola secondaria**

#### **PERCORSO INFORMATICO PEKIT EXPERT**

**Fase 2: vivere in connessione** (Configurare il proprio PC per accedere ad internet; Conoscere le caratteristiche qualitative e quantitative delle tecnologie ADSL, Fibra ottica, UMTS / LTE Conoscere i principali browser e comprendere i concetti di URL e link; Impostare e gestire i bookmark; Utilizzare il browser per navigare, cercare, copiare, salvare e stampare pagine web; Riconoscere le principali tipologie di siti web ed i corrispondenti servizi offerti; Comprendere il significato e l'architettura delle reti Peer to Peer ed i programmi per l'utilizzo dell'FTP; Comprendere la differenza tra freeware e shareware; Conoscere e saper utilizzare gli store on-line; Utilizzare internet per scaricare file e utilizzare servizi on-line; Utilizzare un client di posta per creare, leggere, inviare, ricevere messaggi di posta elettronica; Trovare ed organizzare messaggi di posta elettronica; Spam, etica e norme di buon uso nelle e-mail; Riconoscere e risolvere i problemi comuni nelle e-mail; Conoscere la netiquette, il gergo della comunicazione digitale ed interagire mediante emoticon e stickers; Gestire la propria identità digitale e acquisire coinvolgimento nella cittadinanza in rete; Condividere attraverso cloud computing e riconoscerne vantaggi e rischi potenziali; Collaborare online mediante le principali piattaforme di web conference e meeting online; Conoscere ed utilizzare le principali App di instant Messaging (WhatsApp, Skype, Telegram, Viber); Conoscere il concetto di web 2.0, la definizione e le caratteristiche dei social network; Comprendere ed utilizzare le linee guida sul buon uso dei social network; Comprendere La privacy e i rischi connessi all'uso dei social network; Conoscere il significato di cyber bullismo e furto d'identità; Conoscere e saper gestire i principi sicurezza dei dispositivi; Conoscere il significato e le classificazioni dei malware e applicare le linee guida per la prevenzione delle infezioni; Conoscere e gestire la sicurezza dei dati personali; Riconoscere le frodi in rete; Conoscere i potenziali rischi per la salute connessi all'uso del computer; Conoscere le buone norme di green IT e le procedure per la salvaguardia dell'ambiente; Conoscere ed utilizzare i principali calendari online; Utilizzare i dispositivi mobili e gestire la sincronizzazione).

**Fase 3: l'esperienza multimediale** (Conoscere la differenza tra audio analogico e digitale; Saper riprodurre un brano nel player del proprio computer; Conoscere i concetti di frequenza e risoluzione di campionamento; Conoscere le caratteristiche delle periferiche audio e i principali programmi di audio editing; Conoscere la definizione di video editing ed i principali software per il montaggio video; Conoscere le tecniche per l'acquisizione video da fonti analogiche e digitali; Saper impostare un progetto video, utilizzare la timeline; Aggiungere titoli, transizioni ed effetti; Esportare filmati e conoscere le impostazioni per la pubblicazione in locale e sui principali portali online; Conoscere i formati ed i CODEC video e comprendere il concetto di masterizzazione; Utilizzare supporti ottici CD| DVD |

#### **PEKIT START**

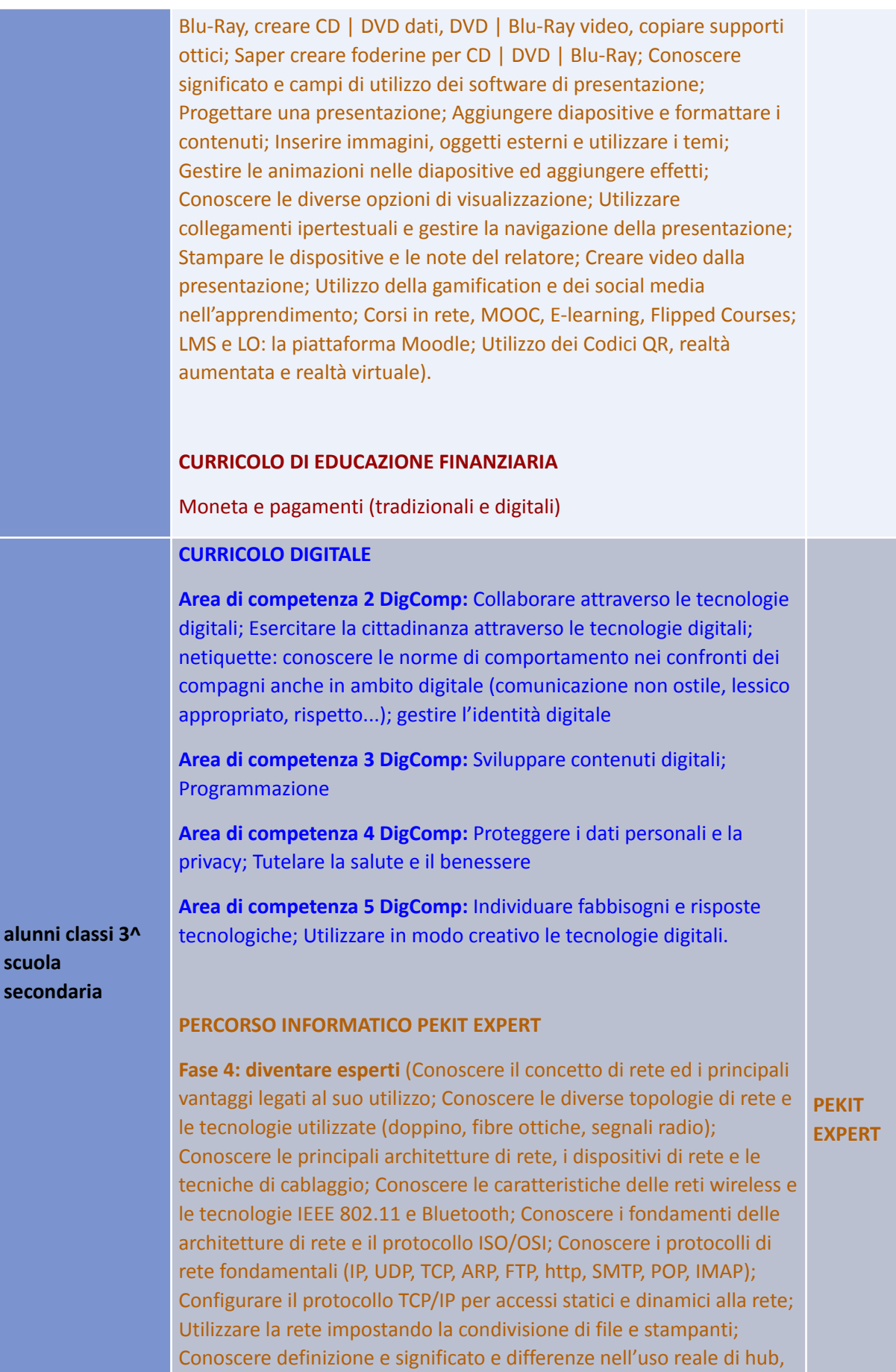

switch e router; Conoscere il firewall e configurare una policy di

sicurezza del proprio sistema; Sfruttare gli stili per creare documenti di testo di aspetto professionale; Saper utilizzare la sillabazione, capolettera, i testi in colonna e le interruzioni di sezione e di pagina; Ricercare e sostituire testo; Inserire segnalibri e collegamenti ipertestuali per creare ipertesti; Inserire tabelle e grafici nel documento; Realizzare efficaci report nei fogli di calcolo mediante utilizzo dei grafici; Lavorare con più fogli elettronici e sfruttare l'interattività; Assegnare variabili a celle e gruppi di celle; Utilizzare i commenti; Inserire immagini e gestire gli effetti; Personalizzare il formato delle celle; Utilizzare fogli di calcolo per realizzare database; Ordinare, filtrare dati, aggiungere record e lavorare con le strutture; Utilizzare subtotali e tabelle; Sfruttare la formattazione condizionale per realizzare spreadsheet dinamici; Usare tabelle pivot; Gestire la convalida dei dati; Utilizzare gli scenari

### **CURRICOLO DI EDUCAZIONE FINANZIARIA**

Simulazione di un colloquio di lavoro; compilazione di un curriculum vitae; L'economia nel mondo; Pianificare un semplice bilancio con entrate e uscite; Simulazione di impresa; Compilazione di un curriculum vitae in lingua straniera; Realizzazione di slogan pubblicitari e stand espositivi